# **instalar betnacional**

- 1. instalar betnacional
- 2. instalar betnacional :plinko cbet
- 3. instalar betnacional :fox sports ao vivo online

## **instalar betnacional**

#### Resumo:

**instalar betnacional : Bem-vindo ao mundo das apostas em mka.arq.br! Inscreva-se agora e ganhe um bônus emocionante para começar a ganhar!**  contente:

### **instalar betnacional**

O mundo das apostas está em instalar betnacional constante crescimento e evolução, seja no Brasil ou em instalar betnacional qualquer outro lugar do mundo. A Betnacional emergiu como uma importante plataforma de apostas, oferecendo uma variedade de opções e mercados, tanto nacionais quanto internacionais. Neste artigo, nós vamos explorar a Betnacional, como funciona, como participar e algumas dicas sobre apostas responsáveis.

### **instalar betnacional**

Betnacional é uma casa de apostas brasileira, que se tornou referência no setor por instalar betnacional facilidade de uso, opções de pagamento e variedade de esportes, competições e mercados. Atendendo especialmente aos interesses nacionais, cerca de 20 clubes de futebol de destaque no país são parceiros da plataforma, o que garante uma abrangência ainda maior e uma vivência mais autêntica e próxima às expectativas brasileiras.

### **Como Participar da Betnacional?**

Para fazer parte da comunidade da Betnacional e realizar apostas, é preciso abrir uma conta. Este processo é simples e rápido, basta seguir as instruções abaixo:

- 1. Acessar o site oficial da Betnacional por meio do nosso link.
- 2. Clicar em instalar betnacional "Criar Conta" e completar o formulário com as informações necessárias.
- 3. Realizar o primeiro depósito (a partir de R\$1) e escolher a forma de pagamento desejada.

#### **Quais as Vantagens de Apostar na Betnacional?**

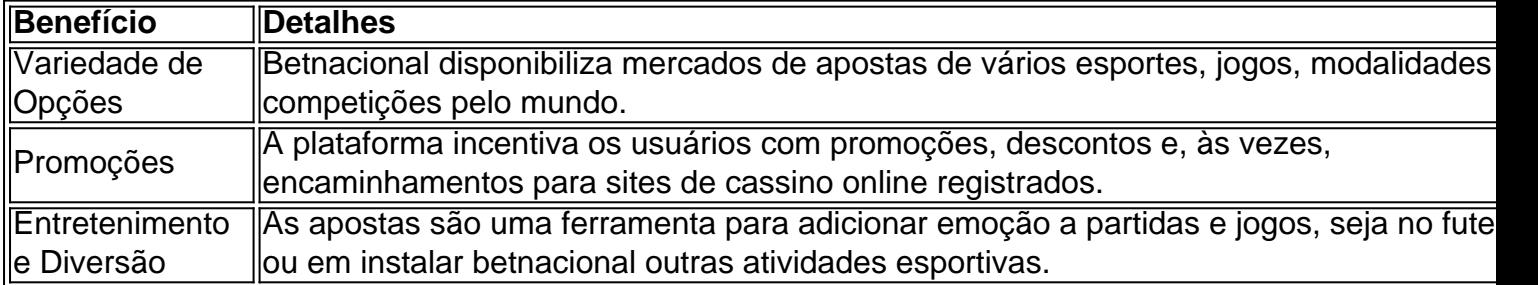

### **Dicas para Apostas Responsáveis**

Ao realizar apostas, é muito importante estar ciente do possível risco, e manter uma conduta responsável. Confira algumas dicas a seguir:

- Estabelecer um limite de gasto e respeitar.
- Não tentar "recuperar" perdas intensificando apostas.
- Apostar em instalar betnacional algo que se é conhecido ou checar as informações antes.
- Não apostar com fundos necessários para outras despesas.

# **Conclusão**

A Betnacional representa uma oportunidade empolgante para se adentrar no mundo das apostas esportivas oferecendo entretenimento, diversão e benefícios, como promoções exclusivas. Com uma abordagem responsável e consciente, é possível desfrutar da emoção e vivência que a plataforma proporciona aos seu usuários. Faça instalar betnacional aposta hoje mesmo!

Como Fazer Apostas na Betnacional: Guia CompletoA Be nacional é uma das casas de aposta a mais populares no Brasil, oferecendo um ampla variedadede esportes e mercados para iscar. Se você está novo No mundo da probabilidade as desportivaes ou era o esperador periente com este guia completo sobre como fazer cacas embetnar definitivamente será l pra Você! Antes De começar já faz importante lembrar que É preciso ter instalar betnacional conta Na

rdesde1.Se ele ainda não tem Uma

oficial. Depois de ter instalar betnacional conta pronta, siga os

abaixo: Faça login em instalar betnacional nossa contas na Betnacional; Navegue até a seção dos

portes e escolha o evento desejado ; Escolha um mercado desejando insira uma quantidade que pretende apostar); Confiramea minha caca da Aguarde O resultado! É isso? Agora com ocê sabe como fazerposta as pela Be nacional também é hora para começar à arriscarar ou ganhar dinheiro... Boa sorte!" Mas lembre-se), probabilidade das desportiva devem ser istas apenas numa formade entretenimento mas não Como Uma Forma de ganhar dinheiro

o. Jogue responsavelmente e apenas o que pode

# **instalar betnacional :plinko cbet**

O Betnacional, uma das principais plataformas de apostas online, oferece uma variedade de esportes para os usuários personalizarem suas apostas, como futebol, basquete, tênis e muito mais. Além disso, a plataforma fornece informações e estatísticas atualizadas regularmente para ajudar os usuários a fazer as melhores escolhas possíveis.

Para criar uma aposta personalizada no Betnacional, siga as etapas abaixo:

1. Faça login em instalar betnacional instalar betnacional conta do Betnacional ou crie uma conta, se ainda não tiver uma.

2. Navegue até a seção "Apostas Personalizadas" ou "Criar Aposta".

3. Selecione o esporte, os eventos e as cotas desejados.

As opções de jogos incluem cassino ao vivo, shlotes e Jogos De mesa E muito mais. Nocasseo à Vivo também você pode jogar blackjack a roulette ou baccarat comdealers reais - transmitidodos em instalar betnacional tempo real para instalar betnacional tela! Isso cria uma experiência do jogo verdadeiramente autêntica", como se estivesse dentro um CasSinos físico".

Os slot a oferecem uma ampla gama de opções, desde clássicos com 3 rolos até as últimas versões em instalar betnacional {sp}-Sold. Com gráficos e somde alta qualidade! E para aqueles que preferem jogos De mesa", o Betnet oferece um variedade por possibilidades: incluindo poker

ou craps é muitos outros;

Além disso, o Betnet é conhecido por instalar betnacional ênfase na segurança e integridade. Eles utilizam tecnologia de criptografia avançada para garantir que as informações pessoais ou financeiras dos jogadores estejam sempre protegidas". além desse também O BeNET foi licenciadoe regulamentado em instalar betnacional autoridadesde jogo respeitadas;o isso garante a seus jogos sejam justoS E transparente!

Em resumo, o Casino Betnet é uma excelente opção para aqueles que procuram um experiência de jogo online emocionante e segura. Com toda ampla gamade jogos com Dealers ao vivo ou tecnologia em instalar betnacional ponta; O BeNET oferece tudoo pode num jogador do cassino Online possa desejar!

## **instalar betnacional :fox sports ao vivo online**

## **Recruta de polícia da Cidade de Nova York sofre aparente problema médico e morre durante treinamento**

Um recruta de polícia da Cidade de Nova York morreu na quarta-feira após sofrer um problema médico aparente durante o treinamento instalar betnacional uma base de operações usada pela polícia para treinamento de armas e táticas no Bronx.

O recruta de 33 anos, identificado como o policial provisório Edgar Ordonez, desmaiou às 11:30 da manhã enquanto estava no Rodman's Neck. Ele foi declarado morto pouco depois instalar betnacional um hospital nas proximidades.

A morte não envolveu tiros, disse um porta-voz do departamento de polícia de Nova York. As autoridades estavam investigando se ele pode ter sofrido um acidente vascular cerebral ou um ataque cardíaco. O Serviço Nacional de Meteorologia havia emitido um aviso de calor para o Bronx e outras partes da cidade na quarta-feira, alertando que o índice de calor poderia chegar a 99F (37,2C).

"Nossos corações estão pesados enquanto prestamos homenagem a nosso irmão caído", disse Edward Caban, o comissário de polícia, instalar betnacional um comunicado. "Infelizmente, perdemos Edgar hoje, apenas alguns dias antes de se formar e se juntar aos seus colegas protegendo a Cidade de Nova York."

O chefe da Associação de Benefícios da Polícia de Nova York, a maior união da NYPD, descreveu Ordonez como "um farol de alegria e energia positiva para seus colegas recrutas".

"Ele tinha a determinação e a motivação necessárias para se tornar um policial da Cidade de Nova York e estava apenas alguns dias de sair às ruas e fazer a diferença na proteção da nossa cidade", disse Patrick Hendry, o presidente da PBA, instalar betnacional um comunicado postado pela união na X.

Um {sp} postado na X pela NYPD mostrou recrutas de polícia, oficiais e membros do público alinhados nas ruas de Nova York instalar betnacional uma homenagem a Ordonez na quarta-feira à tarde.

Author: mka.arq.br Subject: instalar betnacional Keywords: instalar betnacional Update: 2024/7/14 11:59:49